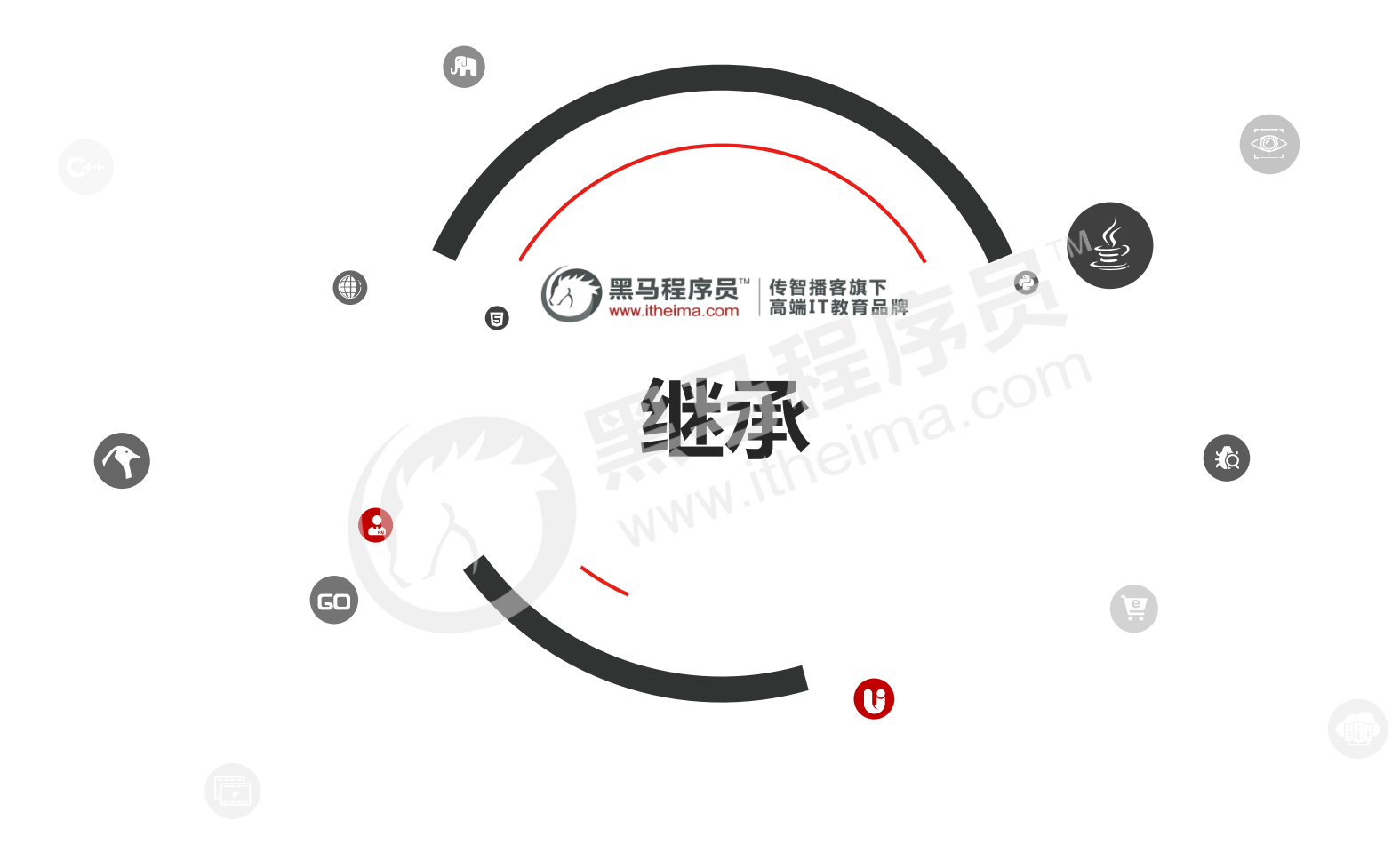

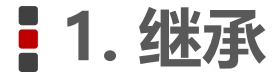

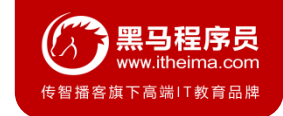

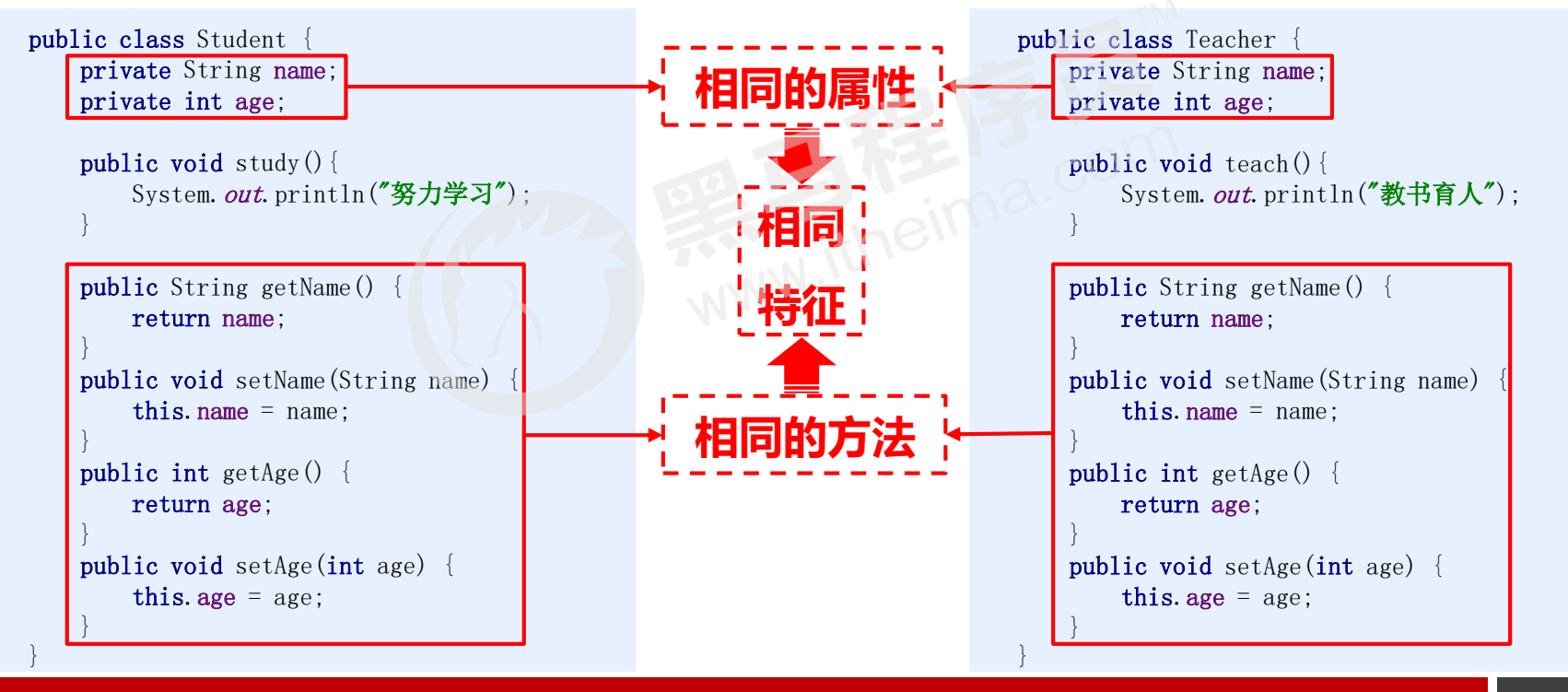

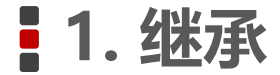

}

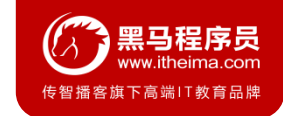

#### **1.1 继承概述** public class Student { public void study(){ System. out. println("努力学习"); } public class Teacher { public void teach(){ System. out. println("教书育人"); } 相同的 相同 **相同 特征**

}

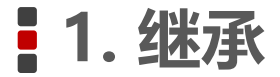

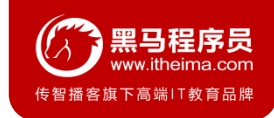

public class Student {

```
public void study(){
    System. out. println("努力学);
}
```
public class Student public void study(){ System. out. println("努力学习"); }

}

}

public class ?????? { private String name; private int age; public String getName() { return name; }

> public void setName(String name) { this.  $name = name;$ }

**public int** getAge() {<br> **return** age; return age; }

}

}

**public void** setAge(int age) {<br>this age = age; this. age  $=$  age;

ass Teacher {

c void teach $()$ { ystem.out.println("教书育人");

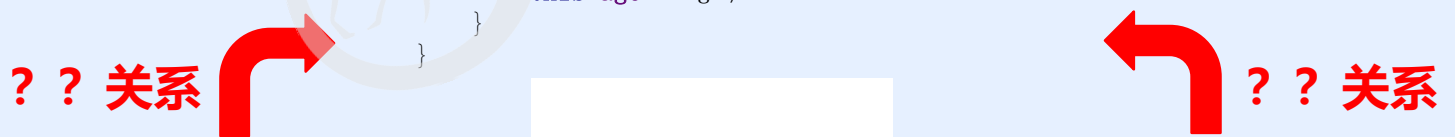

public class Teacher { public void teach(){ System. out. println("教书育人"); }

}

}

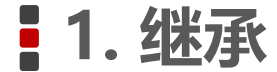

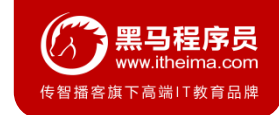

继承是面向对象三大特征之一。可以使得子类具有父类的属性和方法,还可以在子类中重新定义,追加属性和方法

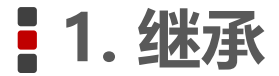

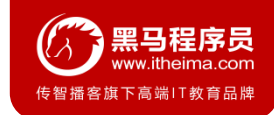

#### 继承的格式

- 格式: public class 子类名 **extends** 父类名 { }<br>范例: public class Zi **extends** Fu { }<br>Fu: 是父类, 也被称为基类、超类<br>Zi: 是子类, 也被称为派生类<br><br><br>中子类的特点
- 范例: public class Zi **extends** Fu { }
- Fu:是父类,也被称为基类、超类
- Zi: 是子类, 也被称为派生类

#### 继承中子类的特点:

- 子类可以有父类的内容
- 子类还可以有自己特有的内容

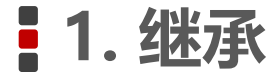

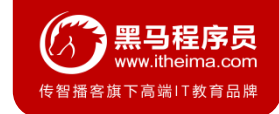

#### **1.2 继承的好处和弊端**

继承好处

- 提高了代码的**复用性**(多个类相同的成员可以放到同一个类中)
- 提高了代码的**维护性**(如果方法的代码需要修改,修改一处即可)

继承弊端

继承让类与类之间产生了关系,类的耦合性增强了,当父类发生变化时子类实现也不得不跟着变化,削弱了子类的独立性

什么时候使用继承?

- 继承体现的关系:**is a**
- 假设法:我有两个类A和B,如果他们满足A是B的一种,或者B是A的一种,就说明他们存在继承关系,这个时候就可以考虑 使用继承来体现,否则就不能滥用继承
- 举例:苹果和水果,猫和动物,猫和狗

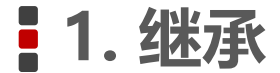

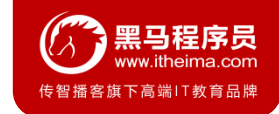

### **1.3 继承中变量的访问特点**

在子类方法中访问一个变量

- 子类局部范围找
- 子类成员范围找
- 父类成员范围找
- 如果都没有就报错(不考虑父亲的父亲…)

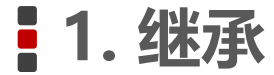

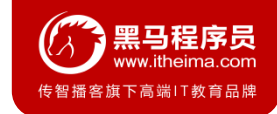

### **1.4 super**

**super** 关键字的用法和 **this** 关键字的用法相似

- **this**:代表本类对象的引用
- **super**:代表父类存储空间的标识(可以理解为父类对象引用)

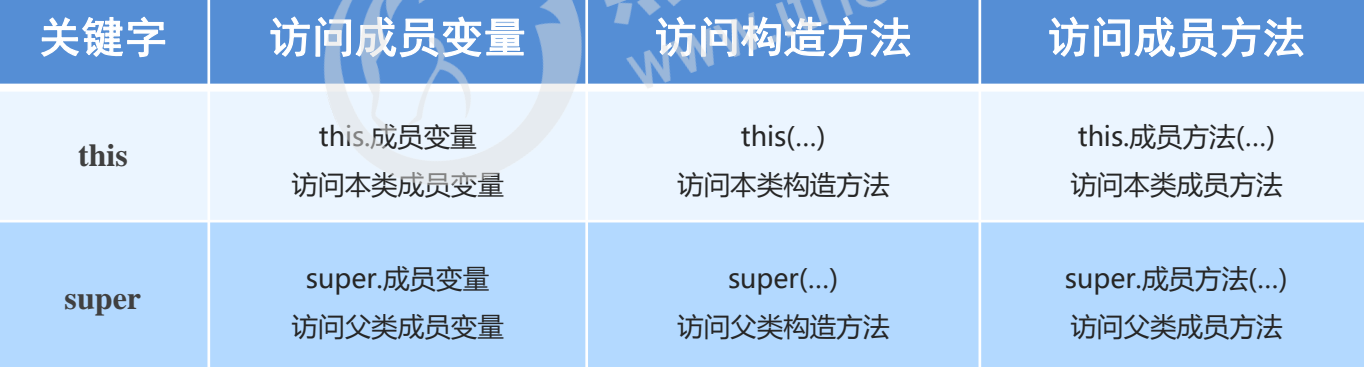

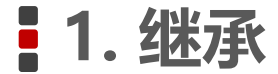

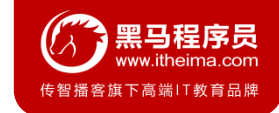

### **1.5 继承中构造方法的访问特点**

子类中所有的构造方法默认都会访问父类中无参的构造方法 为什么呢?

- 因为子类会继承父类中的数据,可能还会使用父类的数据。所以,子类初始化之前,一定要先完成父类数据的初始化
- 每一个子类构造方法的第一条语句默认都是:**super()**

如果父类中没有无参构造方法,只有带参构造方法,该怎么办呢?

- 通过使用super关键字去显示的调用父类的带参构造方法
- 在父类中自己提供一个无参构造方法

**推荐:自己给出无参构造方法**

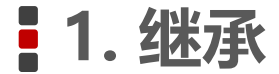

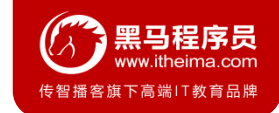

## **1.6 继承中成员方法的访问特点**

通过子类对象访问一个方法

- 子类成员范围找
- 父类成员范围找
- 如果都没有就报错(不考虑父亲的父亲…)

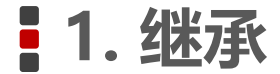

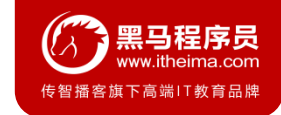

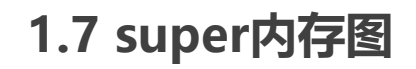

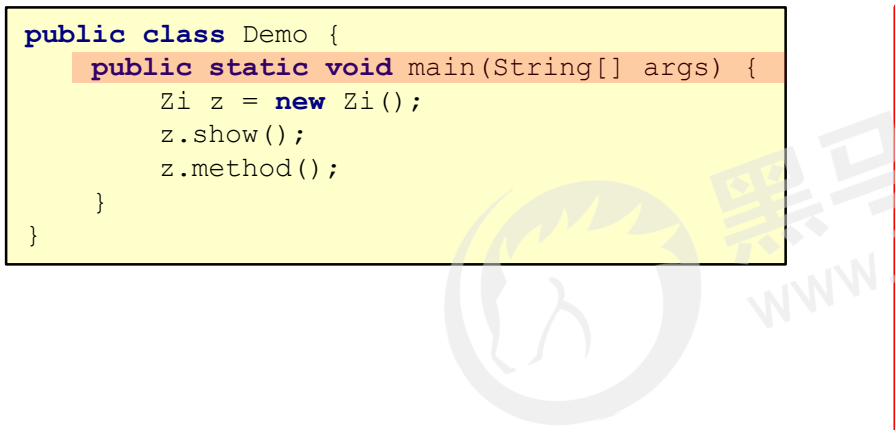

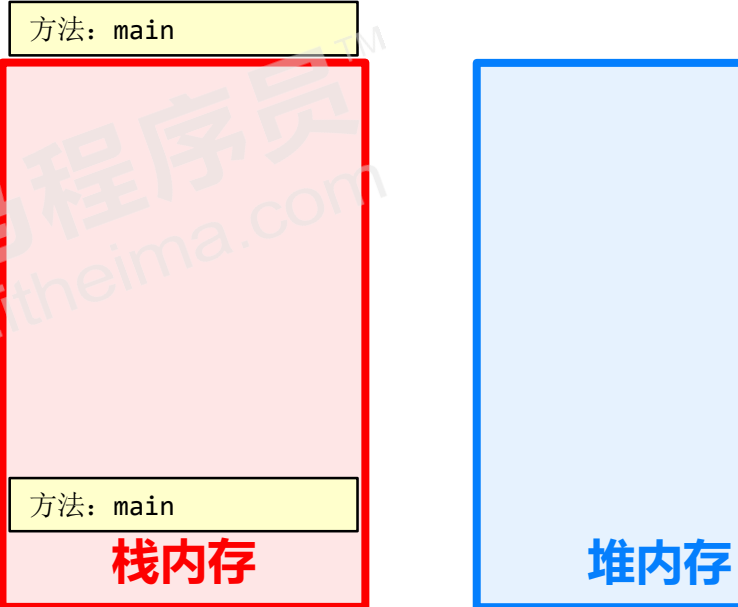

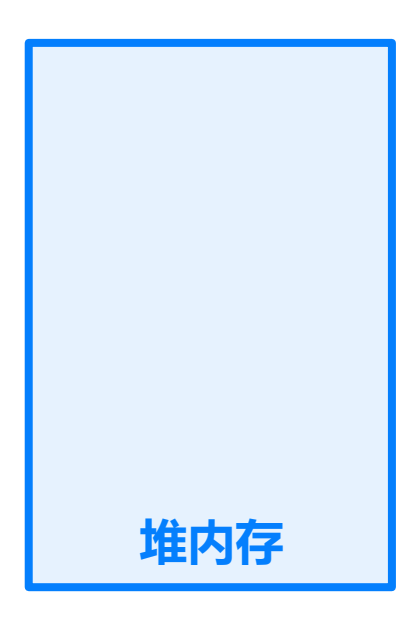

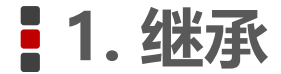

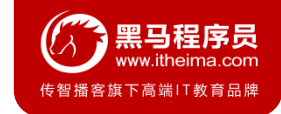

#### **1.7 super内存图 public class** Demo { **public static void** main(String[] args) { Zi  $z = new Zi()$ ; z.show(); z.method in the second second second second second second second second second second second second second second second second second second second second second second second second second second second second second sec } **public class** Zi **extends** Fu { public int age  $\frac{1}{2}$  ? **栈内存 堆内存** zi z 方法: main age  $\vert$  20  $new$   $Zi()$ **001 public class** Fu {  $\mathbf{public int age = 40;}$ **public void** show() { System.*out*.println(**"Fu**类无参构造方法被调用**"**); **int** age = 30; System.*out*.println(age); **int** age = 30; **public void** method() { System.*out*.println(**this**.**age**); System.*out*.println(**super**.**age**);  $\ddot{\phantom{0}}$ 构造方法: Zi 构造方法: Zi System.*out*.println(**"Zi**类无参构造方法被调用**"**); **public** Fu() { **public void** show() {  $\frac{u}{v}$  internoal) is **this**.**age**); System.*out*.println(**"Fu**类**method**方法被调用**"**); System.*out*.println(**super**.**age**); } } } } } **001**

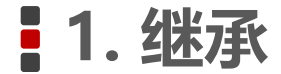

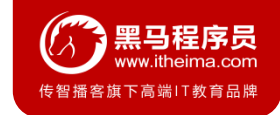

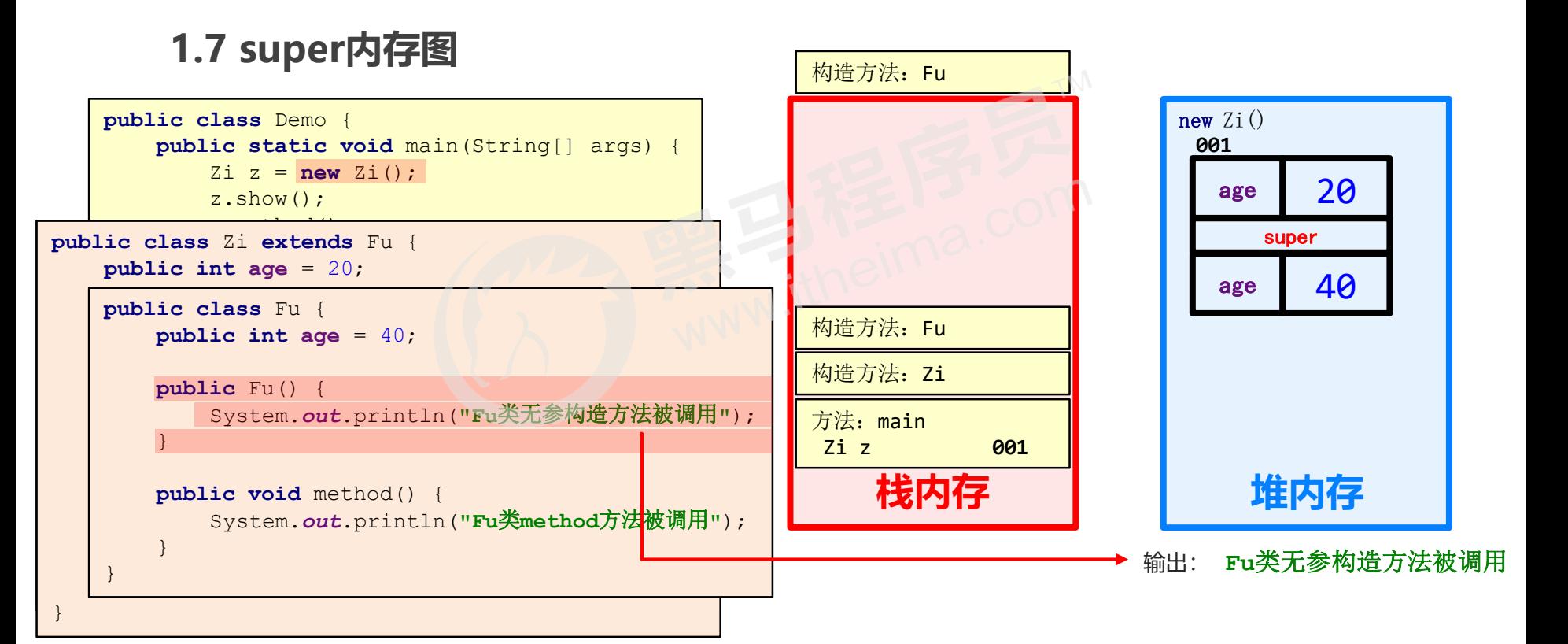

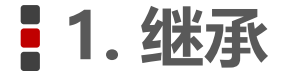

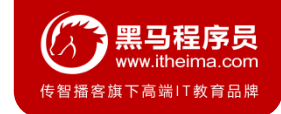

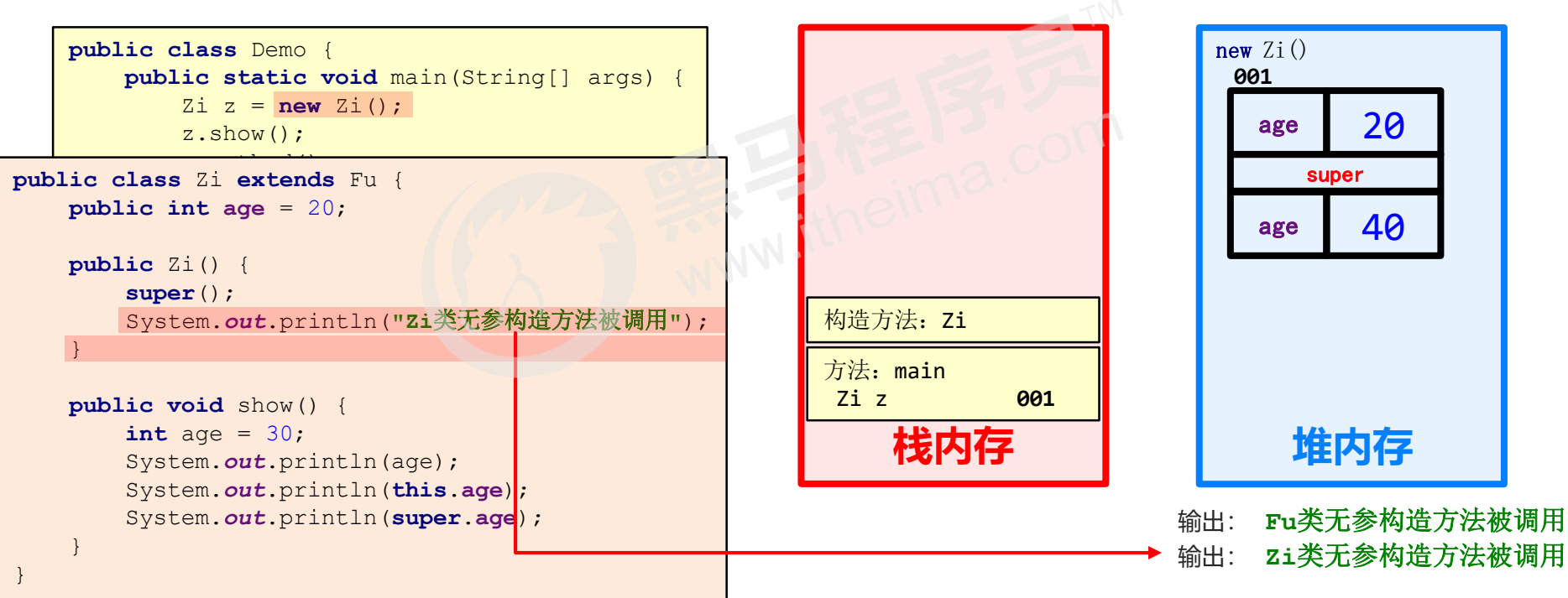

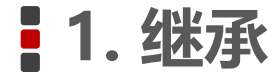

}

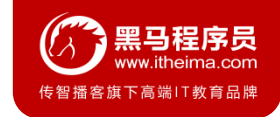

# **1.7 super内存图**

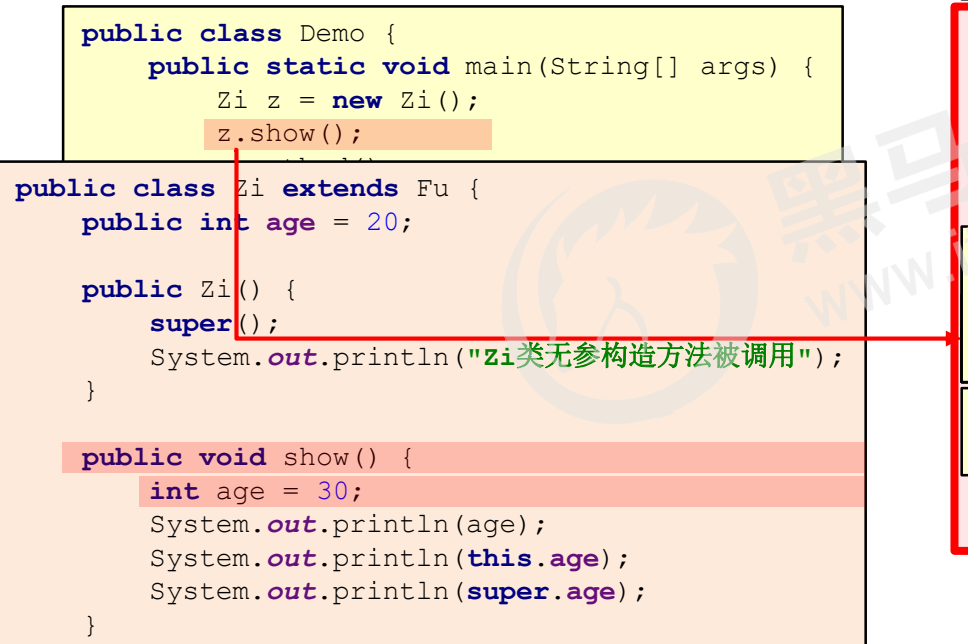

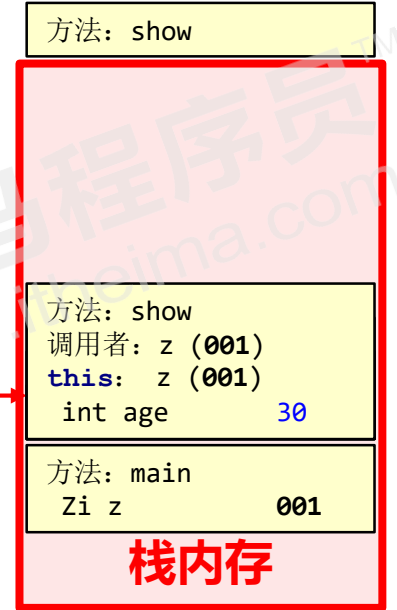

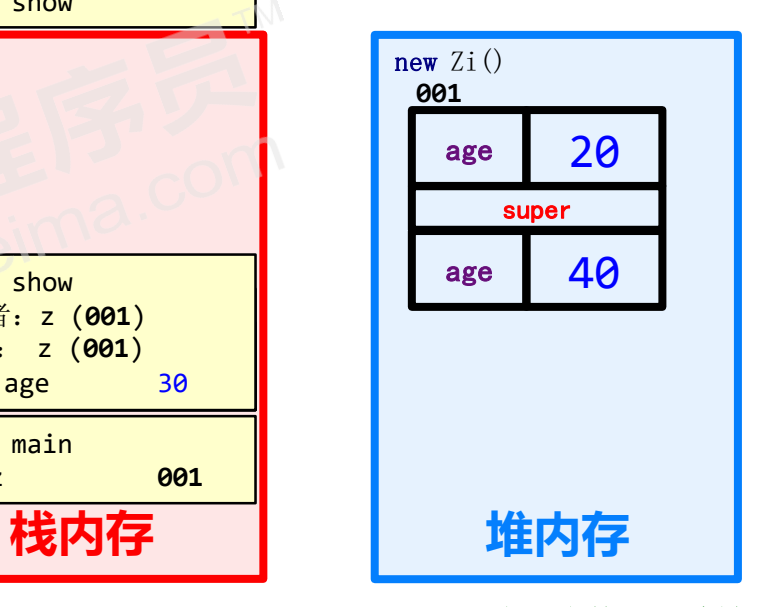

输出: **Fu**类无参构造方法被调用 输出: **Zi**类无参构造方法被调用

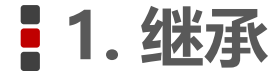

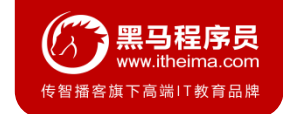

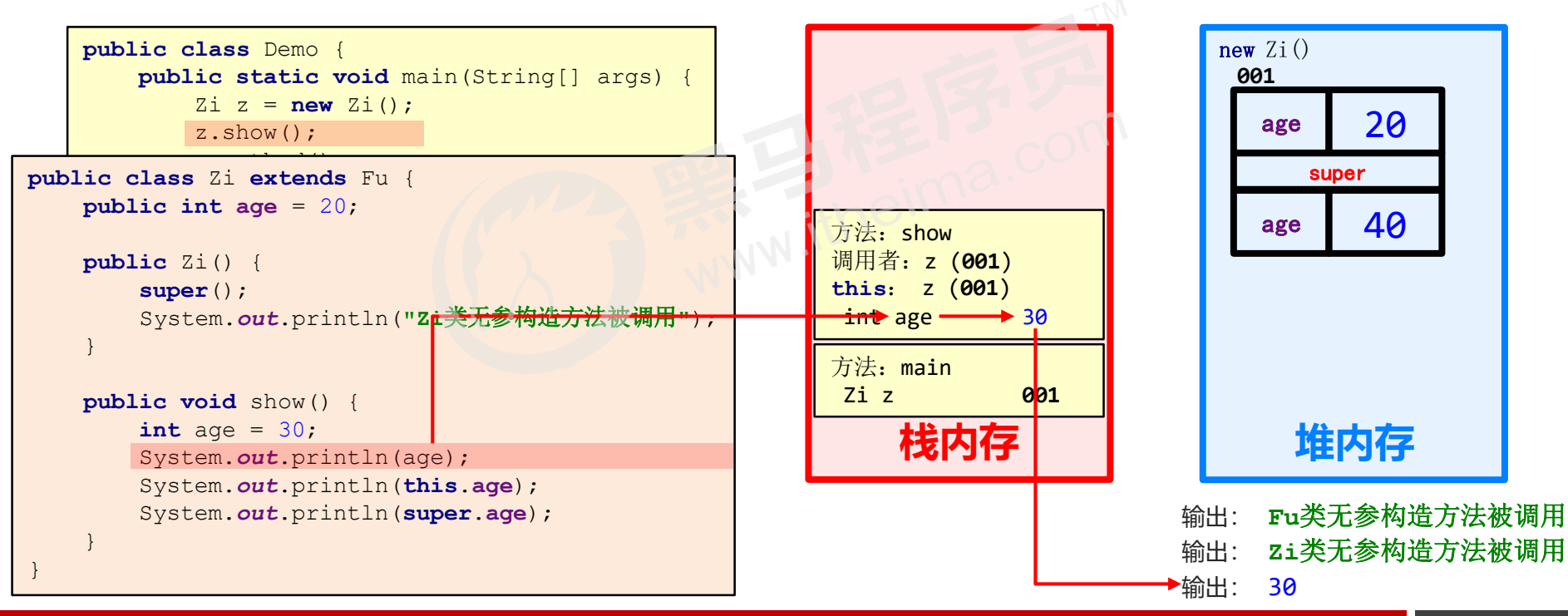

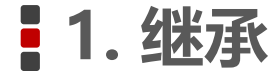

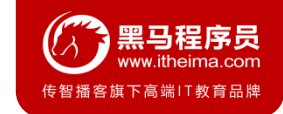

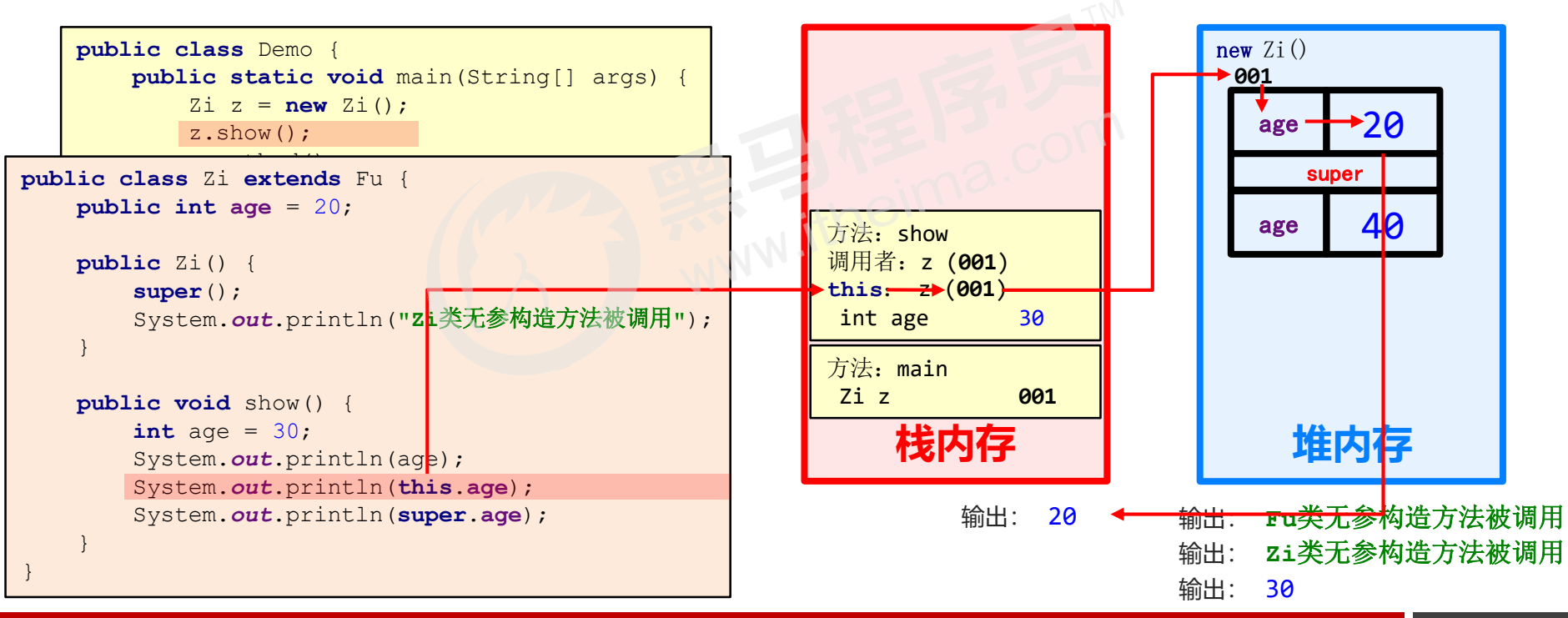

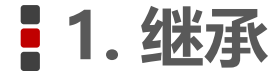

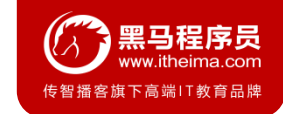

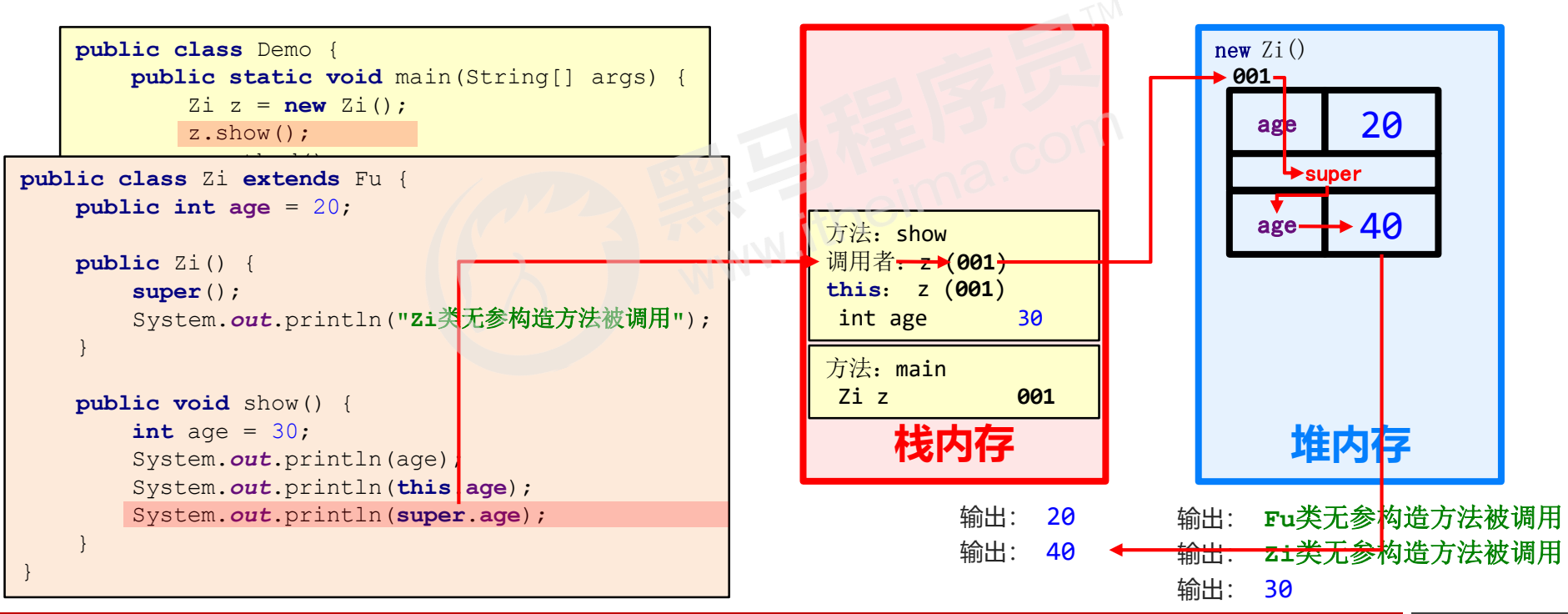

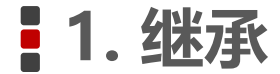

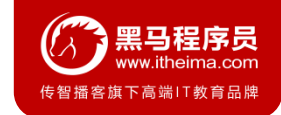

```
public class Demo {
           public static void main(String[] args) {
                 Z_i z = new Z_i();
                 z.show();
                 z.method in the second second second second second second second second second second second second second second second second second second second second second second second second second second second second second sec
}
public class Zi extends Fu {
     }
public int age = 20;
                                                                                     方法: main
                                                                                      Zi z 001
     public Zi() {
           super();
           System.out.println("Zi类无参构造方法被调用");
     }
     public void show() {
           int age = 30;
           System.out.println(age);
           System.out.println(this.age);
           System.out.println(super.age);
     }
}
                                                                                     方法: show
                                                                                     调用者:z (001)
                                                                                     this: z (001)
                                                                                      int age 30
                                                                                                    输出: 20
                                                                                                    输出: 40
```
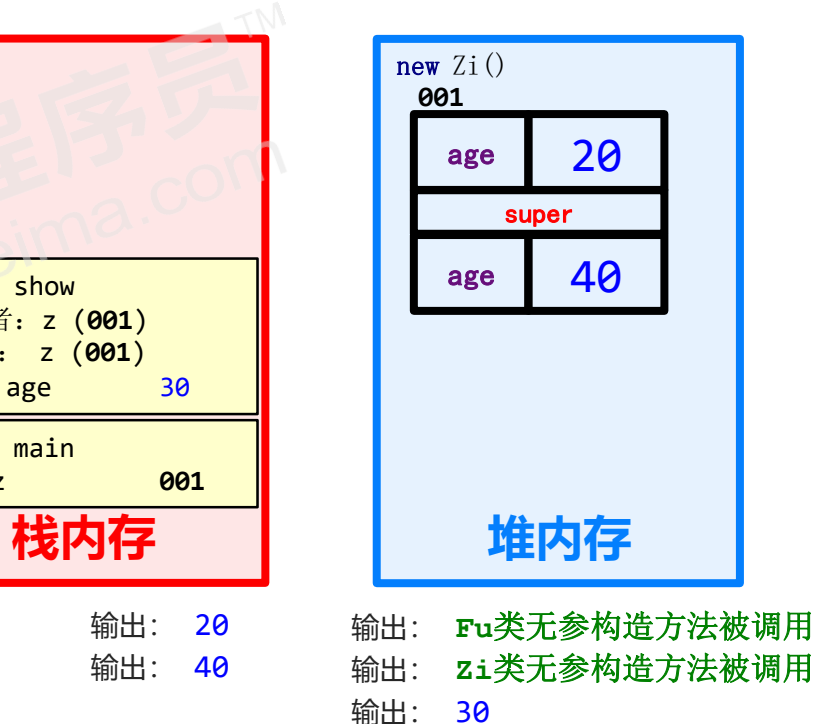

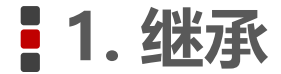

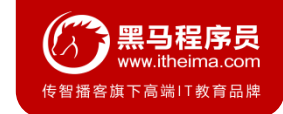

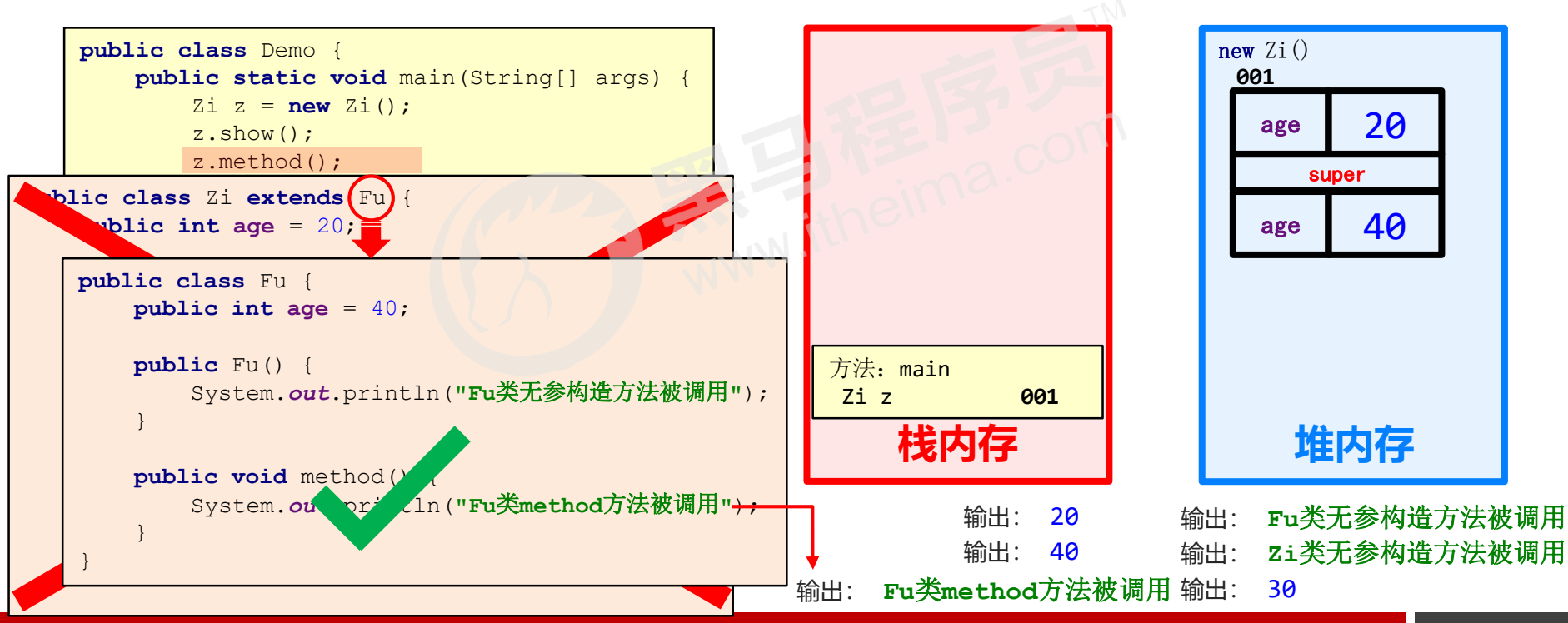

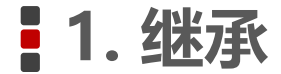

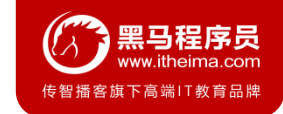

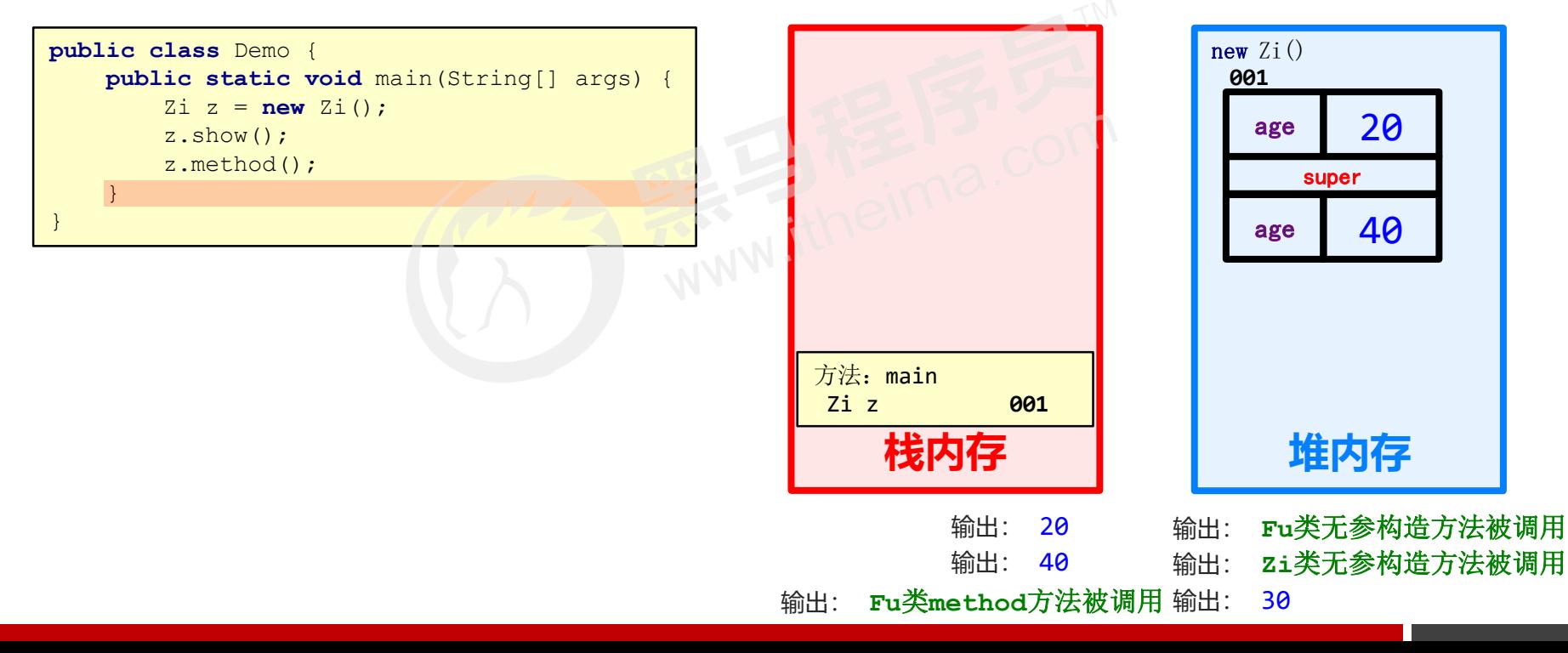

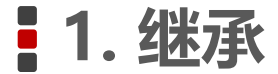

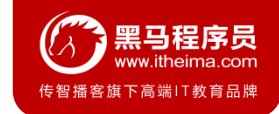

#### **1.8 方法重写**

#### 方法重写概述

子类中出现了和父类中一模一样的方法声明

#### 方法重写的应用

- 当子类需要父类的功能,而功能主体子类有自己特有内容时,可以重写父类中的方法,这样,即沿袭了父类 的功能,又定义了子类特有的内容
- 练习:手机类和新手机类

#### **@Override**

- 是一个注解(注解后面会学习到)
- 可以帮助我们检查重写方法的方法声明的正确性

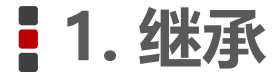

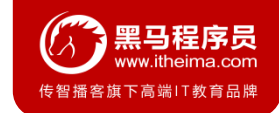

## **1.9 方法重写注意事项**

- 私有方法不能被重写(父类私有成员子类是不能继承的)
- **子类方法访问权限不能更低(public > 默认 > 私有)**

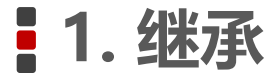

}

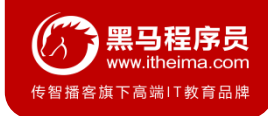

#### **1.10 Java中继承的注意事项**

- Java中类只支持单继承,不支持多继承
- Java中类支持多层继承

```
public class Mother {
  public void dance() {
      System.out.println("妈妈爱跳舞");
   }
}
```
**public class** Granddad { **public void** drink() { System.*out*.println(**"**爷爷爱喝酒**"**); }

**public class** Father **extends** Granddad { **public void** smoke() { System.*out*.println(**"**爸爸爱抽烟**"**); } }

**public class** Son **extends** Father, Mother {

**public class** Son **extends** Father {

}

}

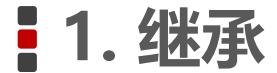

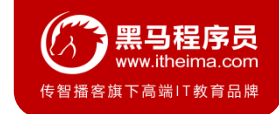

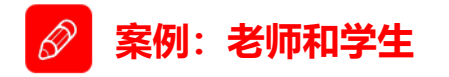

- 需求:定义老师类和学生类,然后写代码测试;最后找到老师类和学生类当中的共性内容,抽取出一个父类,<br> 用继承的方式改写代码,并进行测试<br><br>思路:<br>① 定义老师类(姓名,年龄,教书())<br>② 定义学生类(姓名,年龄,学习()) 用继承的方式改写代码,并进行测试
- 思路:
- ① 定义老师类(姓名,年龄,教书())
- ② 定义学生类(姓名,年龄,学习())
- ③ 定义测试类,写代码测试
- ④ 共性抽取父类,定义人类(姓名,年龄)
- ⑤ 定义老师类,继承人类,并给出自己特有方法:教书()
- ⑥ 定义学生类,继承人类,并给出自己特有方法:学习()
- ⑦ 定义测试类,写代码测试

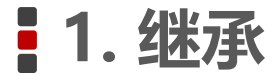

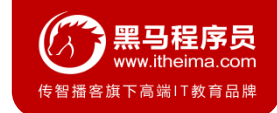

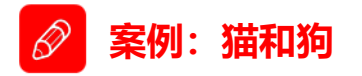

分析:

① 猫:

需求:请采用继承的思想实现猫和狗的案例,并在测试类中进行测试 成员变量:姓名,年龄 构造方法:无参,带参 成员方法: get/set方法, 抓老鼠()

② 狗:

成员变量:姓名,年龄

构造方法:无参,带参

成员方法: get/set方法, 看门()

③ 共性:

成员变量:姓名,年龄;构造方法:无参,带参;成员方法:get/set方法

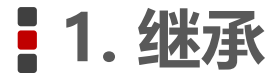

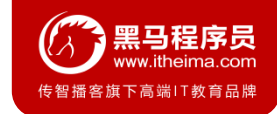

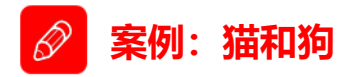

需求:请采用继承的思想实现猫和狗的案例,并在测试类中进行测试

#### 思路:

- ① 定义动物类(Animal)
	- 成员变量:姓名,年龄 构造方法:无参,带参
	- 成员方法:get/set方法
- ② 定义猫类(Cat),继承动物类
	- 构造方法:无参,带参
	- 成员方法:抓老鼠()
- ③ 定义狗类(Dog),继承动物类
	- 构造方法:无参,带参
	- 成员方法:看门()
- ④ 定义测试类(AnimalDemo),写代码测试

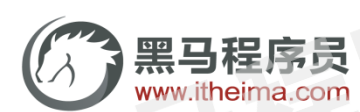

传智播客旗下高端IT教育品牌 itheima.

COTT